## **KAMU HİZMET STANDARTLARI TABLOSU ÖĞRENCİ İŞLERİ DAİRESİ BAŞKANLIĞI HİZMET STANDARTLARI**

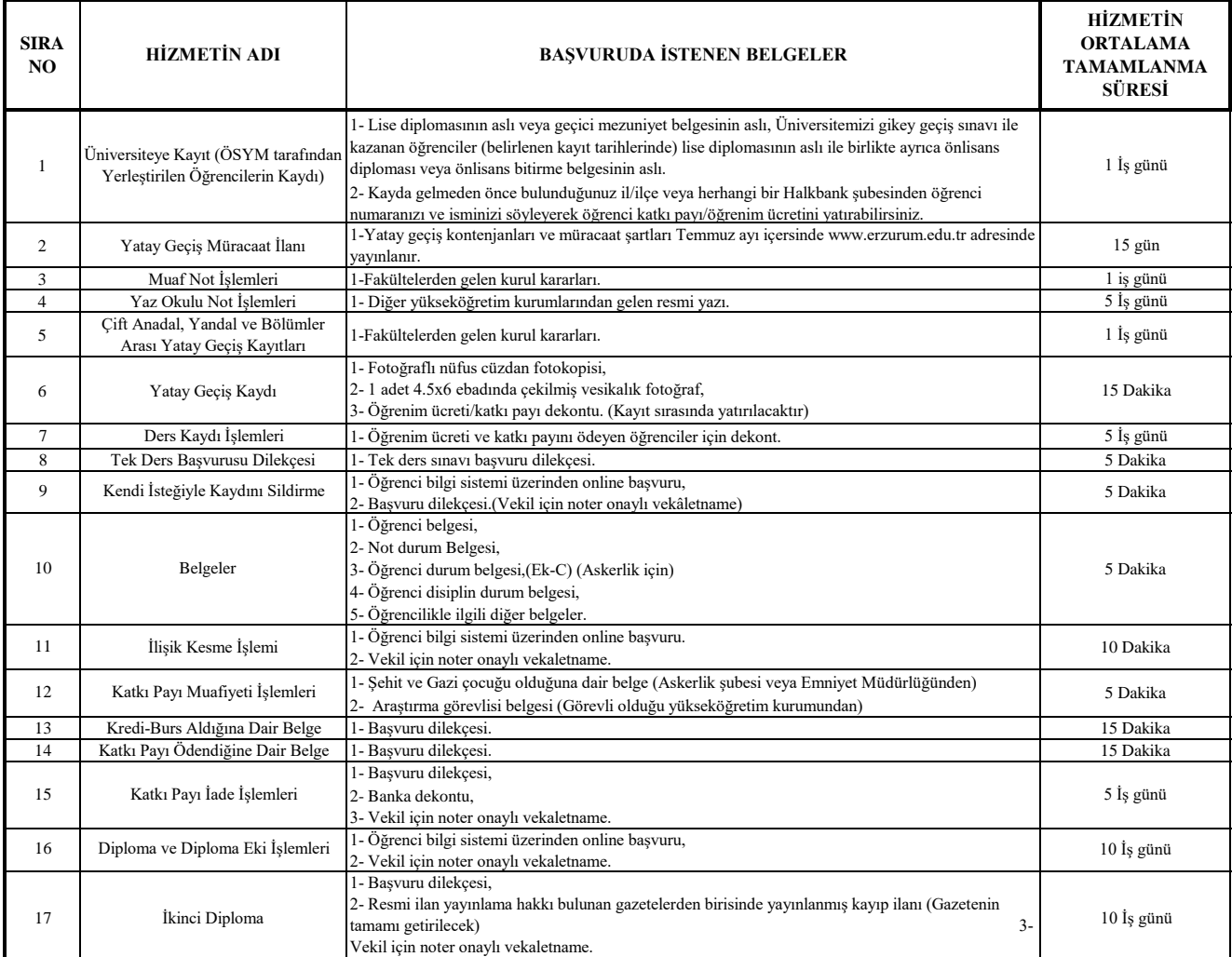

Başvuru esnasında yukarıda belirtilen belgelerin dışında belge istenmesi, eksiksiz belge ile başvuru yapılmasına rağmen hizmetin belirtilen sürede tamamlanmaması veya yukarıdaki

**Müracaat Yeri** Öğrenci işleri Daire Başkanlığı tabloda bazı hizmetlerin bulunmadığının tespiti durumunda müracaat yerine başvurunuz.

**İsim** : Hasan BOSTANCI

**Unvan** : Öğrenci İşleri Daire Başkanı

**Adres** : Öğrenci İşleri Daire Başkanlığı

**Tel.** : 444 5 388 (2212)

**e-Posta** : hasan.bostanci@erzurum.edu.tr